# Тема урока: **«Обработка текстовой информации»**

NGV/HOL-MOCHUCKVILLOCES

2011

Выполнила:

студентка 4 курса МИ ЗФО

ВоробьеваКристина.

## **Найди общее:**

- ❑ **Документ**
- ❑ **Словарь**
- ❑ **Справочник**
- ❑ **Брошюра**
- ❑ **Книга**
- ❑ **Буклет**
- ❑ **Газета**
- ❑ **Журнал**

**В основном, содержат текстовую информацию.**

**1** 

**балл**

ПВд бери спосточат дри смылоно НАЯВРОВСКРА РОЮ ВАЙДИРИЯ. Прочитывание Запоминание Б Создание P A Рисование 5 Сложение C **Исправление Перевод** К Выбор главного

- □ видеокамера
- □ фотоаппарат
- П текстовый редактор
- палитра
- простой карандаш
- шариковая ручка
- чернильное перо
- Найди в списке подходящий инструмент для создания и обработки текстовой информации в электронном виде: акварельная кисть

### **Из ключевых слов составь тему урока:**

# **«текстовая информация» «обработка» «текстовый редактор»**

**1** 

**балл**

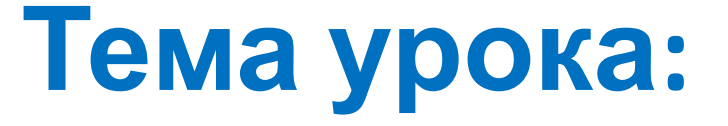

### **« ОБРАБОТКА ТЕКСТОВОЙ ИНФОРМАЦИИ. ТЕКСТОВЫЙ РЕДАКТОР»**

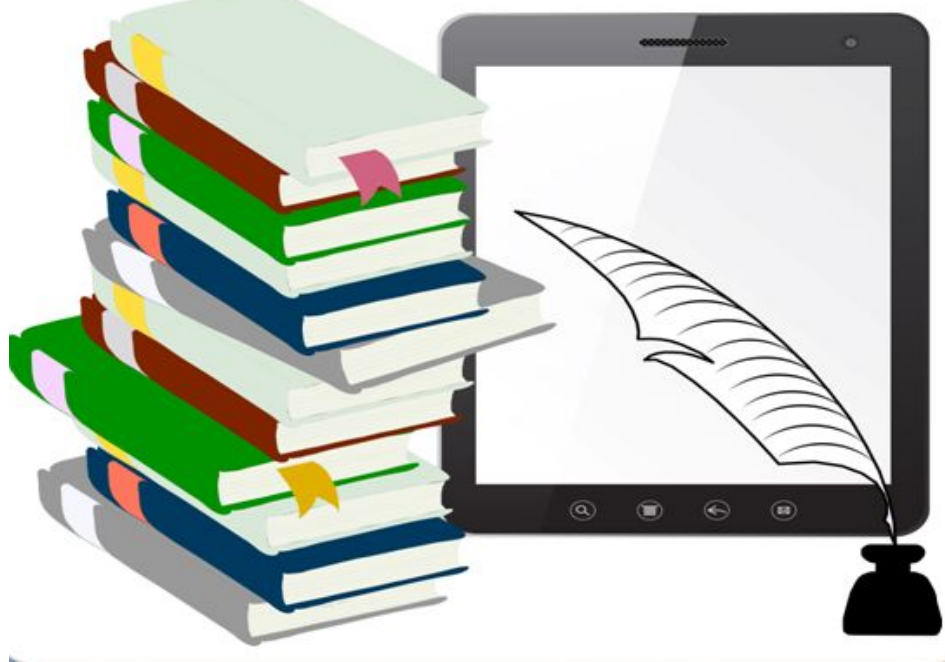

Http://ndu-teacherzinikozi

### **Цели урока:**

- **Узнать современных способах**
	- **: обработки текстовой информации.**
		-
- **Учиться обрабатывать текстовую**
	- **: информацию с помощью текстового редактора.**

**баллу**

### Обработка текстов. Текстовые редакторы.

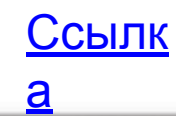

TITES / FIGURE DOGETHERM HOOFFEL

 $-2011$ 

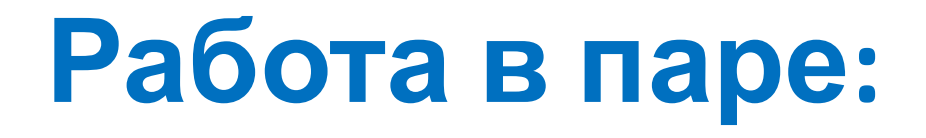

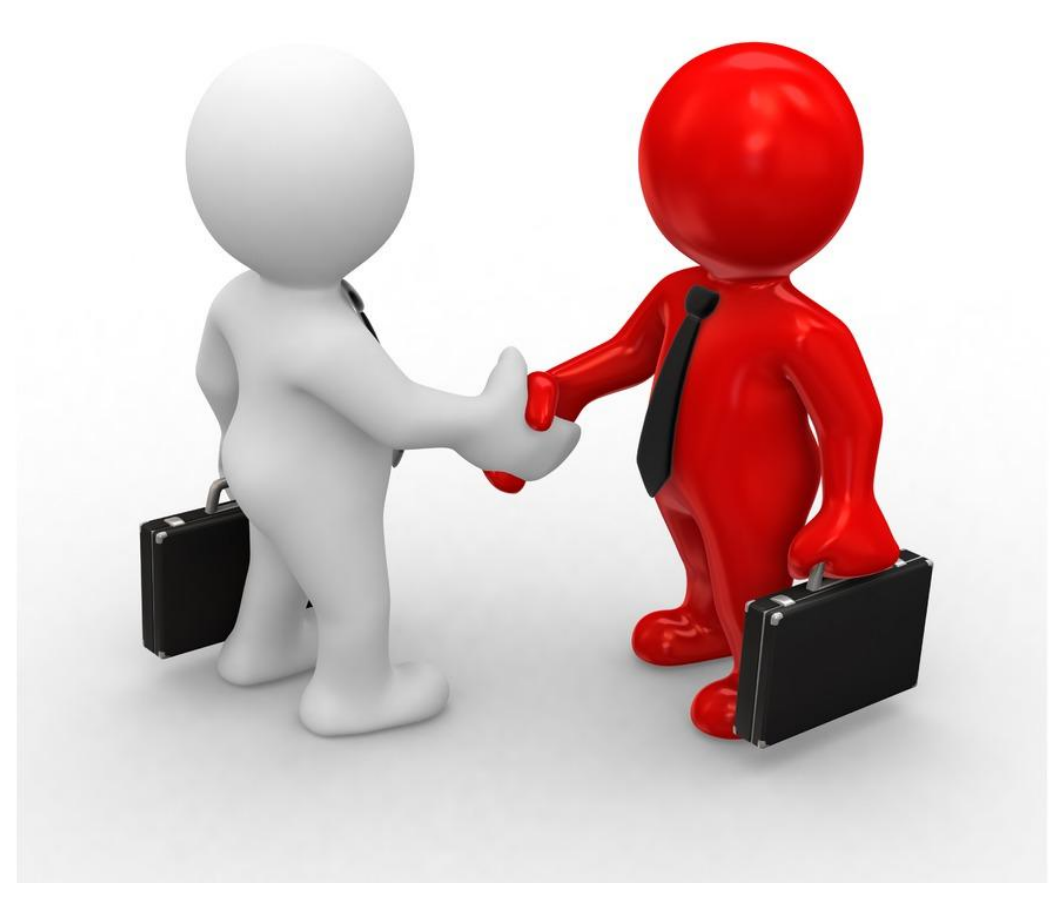

#### **Взаимопроверка:**

#### **Нет ошибок – 2 балла 1 -2 ошибки – 1 балл**

NIOVANI - MOCHOCEANICOZEA

 $-2011$ 

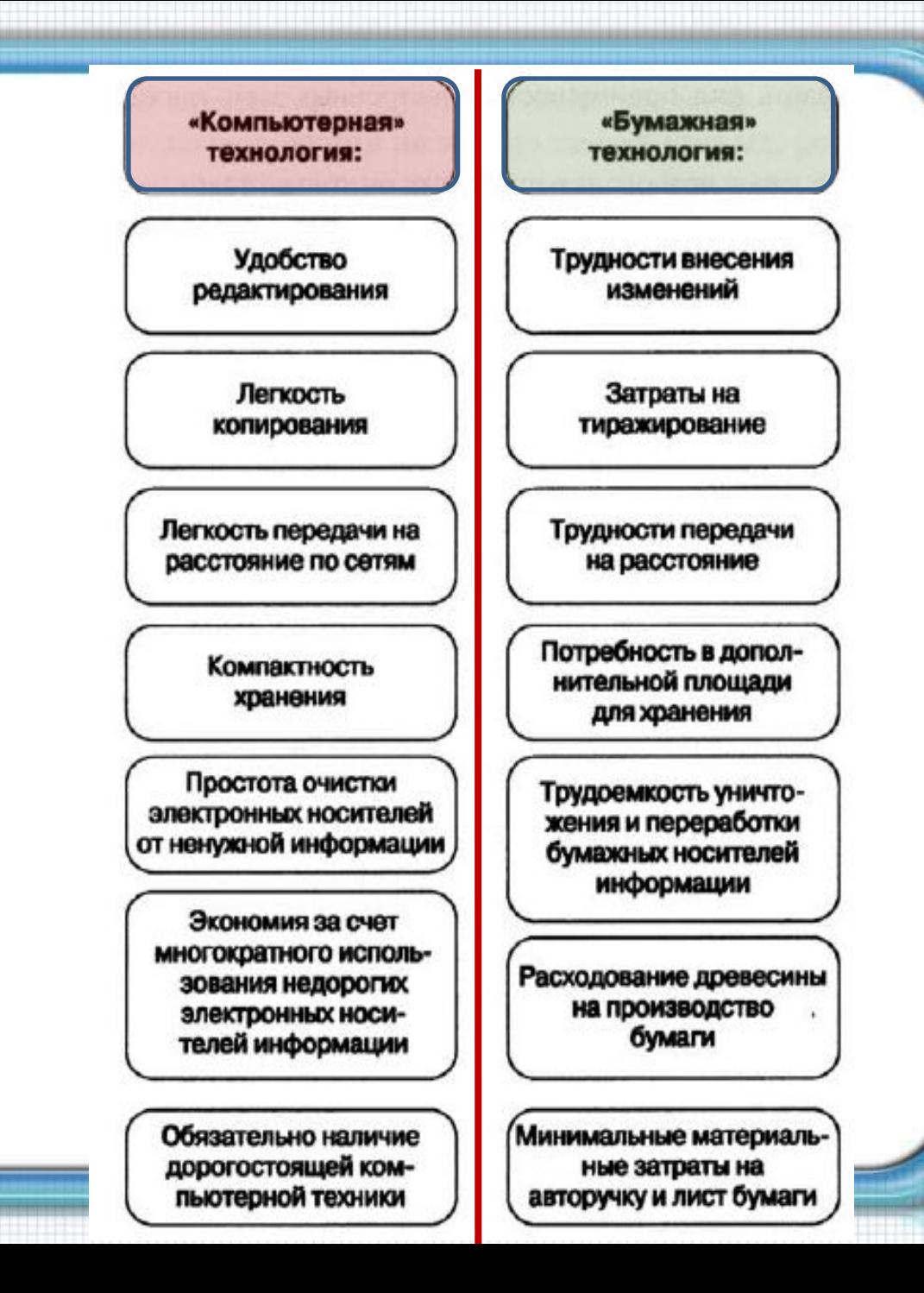

## **Компьютерный практикум:**

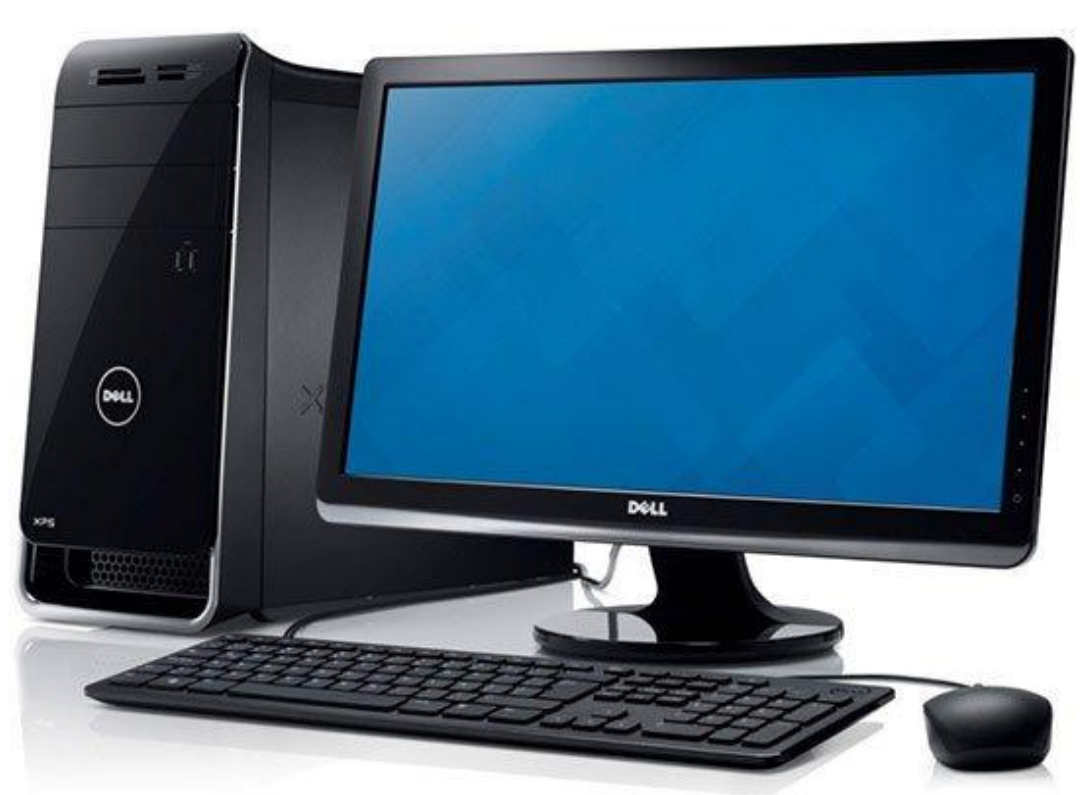

**Задание №1 – 1 балл Задание №2 – 2 балла Задание №3 – не оценивается**

# **Оценка за урок** Баллы Оценка **1 - 2 2 3 - 4 3**

**5 - 6 4 7 и более 5**

HIS Y HOLL LOOCHURZK (HOCLELL  $-2011$ 

### **Домашнее задание:**

# **§. 4.1.2-4.1.3 РТ. №174 №175, №176**

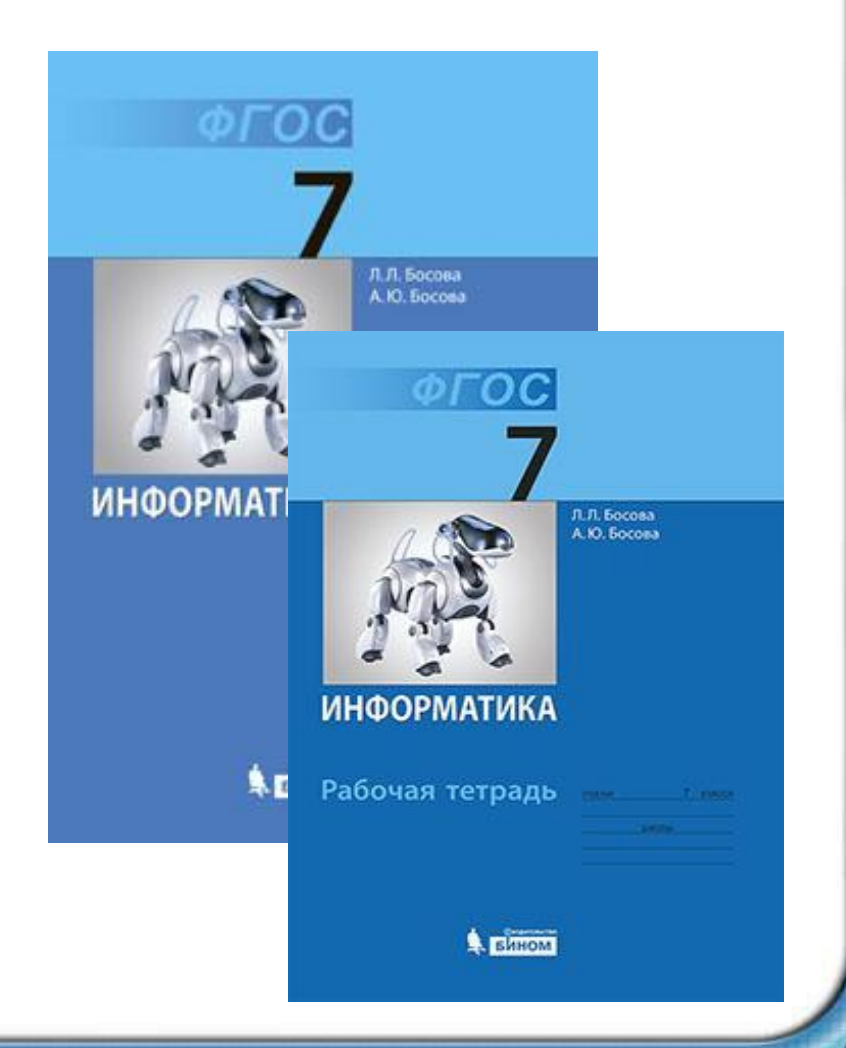

Кутепова Н.В, МОАУ «СОШ №4 г.Соль- Илецка Оренбургской обл.»

## **Использованные материалы:**

**•Л.Л. Босова, А.Ю. Босова « Информатика 7 класс». Бином. 2013.**

**•Л.Л. Босова, А.Ю. Босова. Методическое пособие. 7 класс**

**• Л.Л.Босова, А.Ю. Босова. Электронное приложение. 7 класс**

- http://wpl-teens.winnipeg.ca/Blog/Uploads/Post/14/01/booksanderreader.jpg
- http://www.rezak74.ru/img/sotrud.jpg
- http://blogs.technet.com/resized-image.ashx/\_\_size/640x0/\_\_key/communityserver-blogs-c omponents-weblogfiles/00-00-00-98-99/0552.DellXPS8700\_5F00\_2.jpg